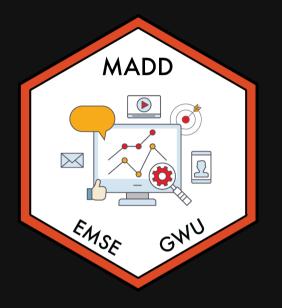

# Week 14: Exam Review & Final Analysis Overview

☎ EMSE 6035: Marketing Analytics for Design Decisions

Lohn Paul Helveston

**December 01, 2021** 

# Week 14: Exam Review & Final Analysis Overview

1. Final Report & Presentation

2. Sensitivity Analysis

BREAK

3. Exam Review

# Week 14: Exam Review & Final Analysis Overview

- 1. Final Report & Presentation
- 2. Sensitivity Analysis

#### BREAK

3. Exam Review

# Analysis

1. Clean data

# 2. Modeling

- Simple logit
- Mixed logit
- One sub-group model

### 3. Analysis

- WTP for key features
- Market simulation
- Sensitivity analysis

# Report

- 1. Introduction
- 2. Survey Design
- 3. Data Analysis
- 4. Results (plots / text)
- 5. Recommendations

# **Final Presentation**

- In class, 12/15
- 10 minutes (strict)
- External Panel of Reviewers
- Slides due on Blackboard by midnight on 12/14

# How to design good slides

# Hitchcock's rule

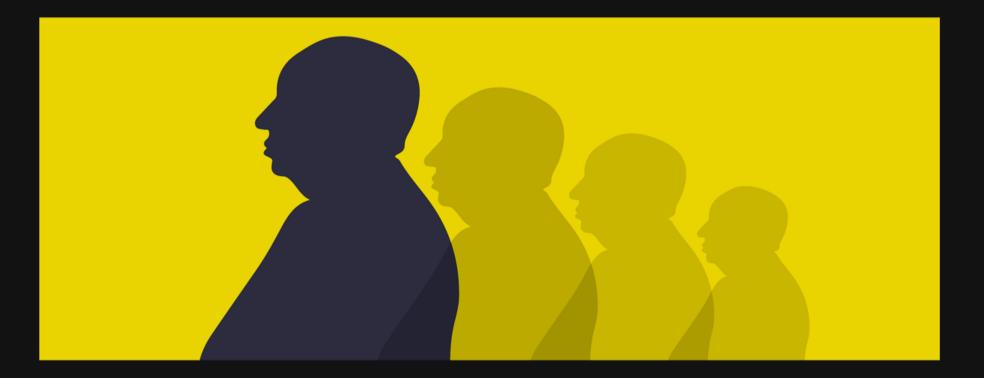

#### Hitchcock's rule

The size of any object in your frame should be proportional to its importance to the story at that moment

Watch this example

#### Hitchcock's rule

The size of any object in your frame slide should be proportional to its importance to the story at that moment ...and finally you will read this

# You will read this first

# and then you will read this

10 / 81

# Main point at top and use a big font!

(see Stephanie Evergreen's blog post "So What?")

# Except for Tesla, EV adoption in the U.S. is **flat**

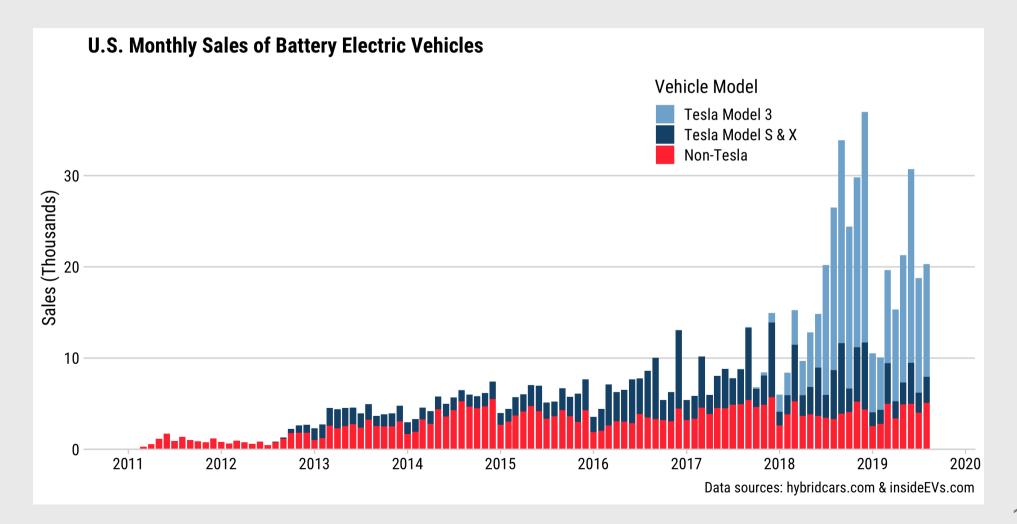

# Tesla's Model 3 is a Game Changer for EVs

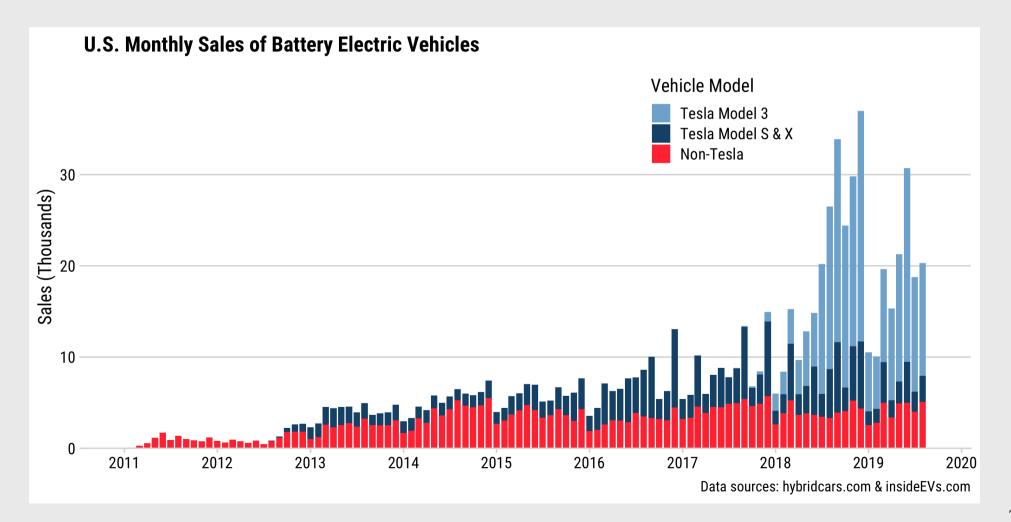

## > 40pt font for titles

> 24pt font for all other text

(Exception: footer text can be small)

# Avoid fonts like

# Comic Sans

Papyrus

They make your work look amateurish

# Consider using a light-colored background (tan / gray)

# Use high contrast between font and background color

Dark text on a light background works well Light text on a dark background also works well

# Use high contrast between font and background color

Yellow text on a white background is horrible Blue text on a black background is horrible

# 1 slide, 1 idea

#### Break up main points into multiple slides

# Number your slides!

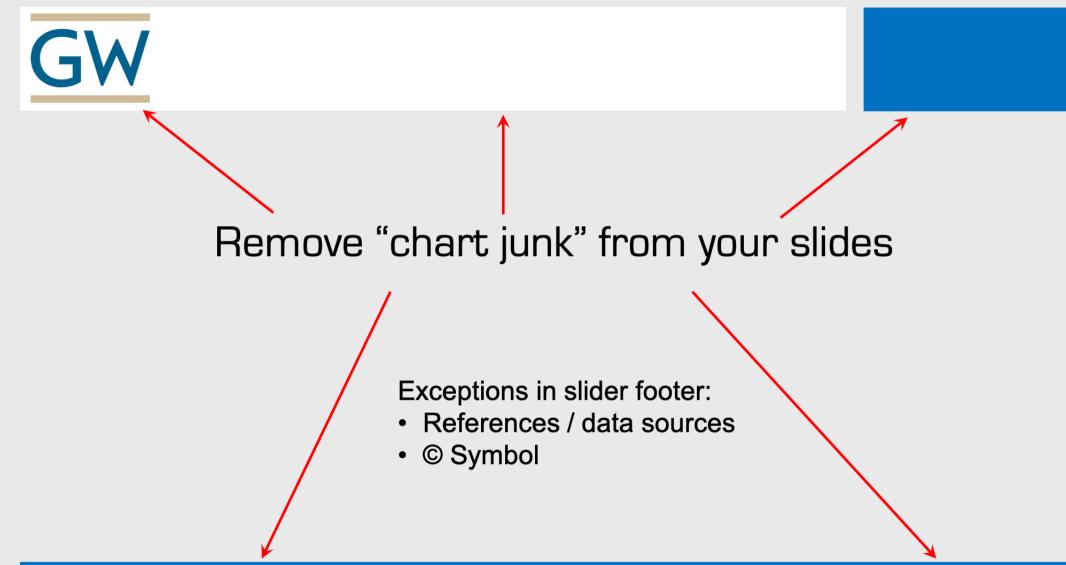

# Example of an acceptable slide footer

# If you are in person, consider using handouts (1-2 pages)

# How to design good slides

- **Hitchcock's rule**: The size of any object on your slide should be proportional to its importance to the story at that moment
- Slide titles: A single statement about what slide means (in big font!)
- Use large font sizes (>40 titles, >24 text)
- Consider using a light-colored background (tan / gray)
- Use high contrast between font and background color
- Don't use silly fonts like Comic Sans, Papyrus, etc.
- 1 slide, 1 idea: Break up main points into multiple slides
- Slide numbers: bottom-left or bottom-right
- **Remove "chart junk"**: logos, etc. (exception: small footers)
- Consider using handouts
- Don't pack the slide with bullet lists (see what I did there?)

# Week 14: Exam Review & Final Analysis Overview

1. Final Report & Presentation

2. Sensitivity Analysis

BREAK

3. Exam Review

#### Market share sensitivity to price

#### **Revenue** sensitivity to price

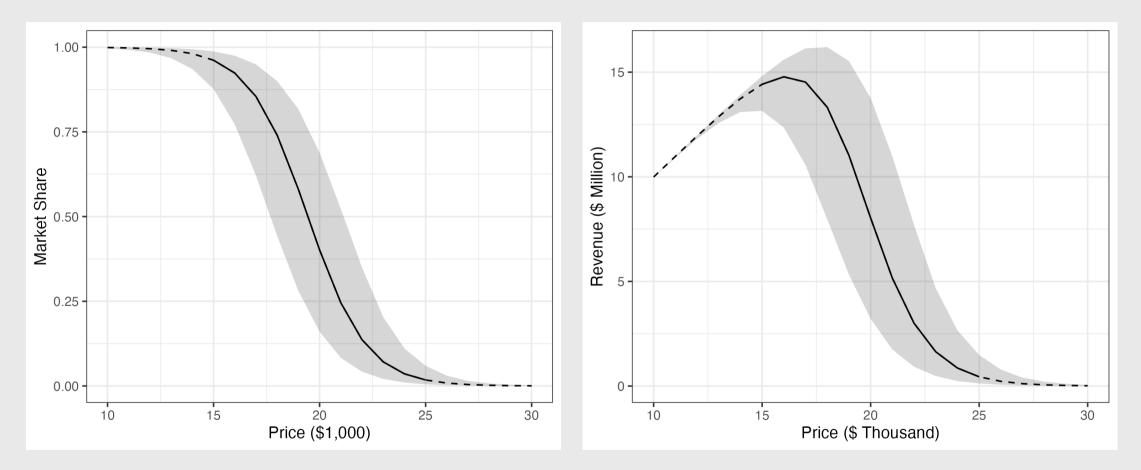

R = Q \* P

#### Market share sensitivity to price

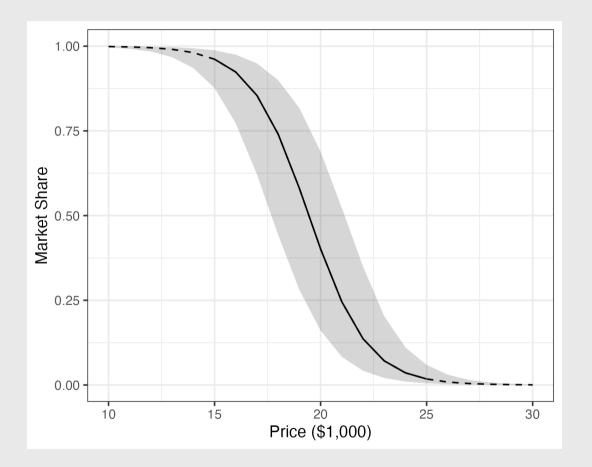

#### **Observations**

- Solid line reflects *interpolation* (attribute range in survey)
- Dashed line reflects *extrapolation* (beyond attribute range in survey)
- Ribbon reflects *parameter uncertainty*

#### Market share sensitivity to all attributes

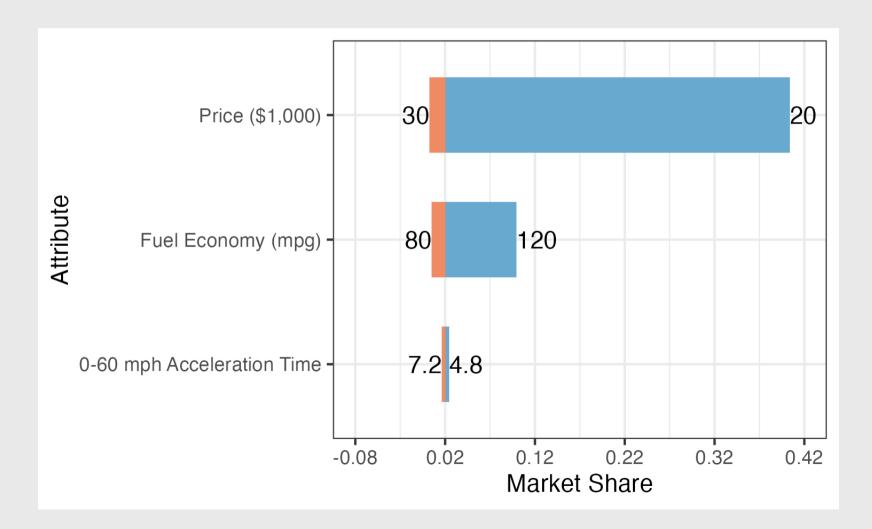

# Market share sensitivity to all attributes

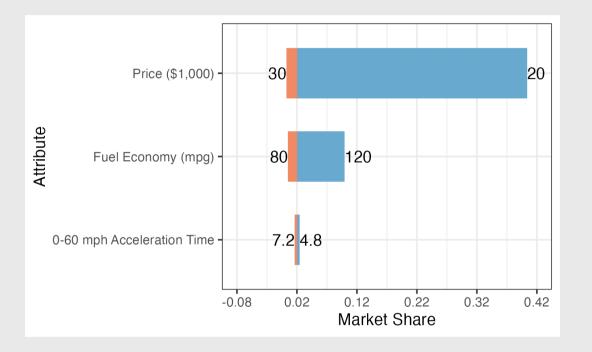

#### **Observations**

- Middle point reflects baseline market share:
  - **Price**: \$25,000
  - Fuel Economy: 100 mpg
  - **0-60 mph Accel. time**: 6 sec
- Boundaries on each attribute should reflect max feasible attribute bounds

# Sensitivity analyses

- 1. Open logitr-cars
- 2. Open code/9.1-compute-sensitivity.R
- 3. Open code/9.2-plot-sensitivity.R

### Break

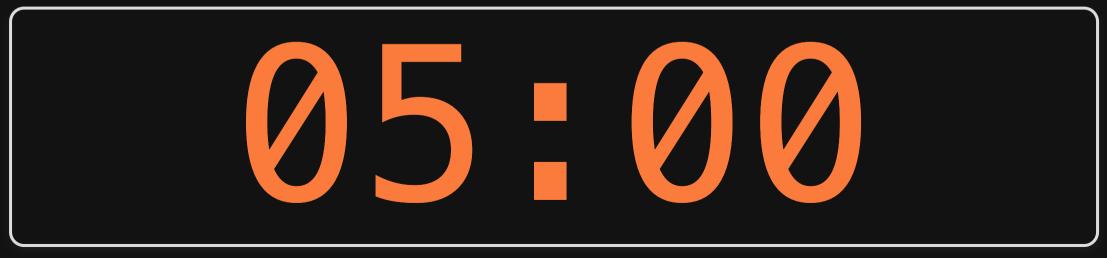

# Week 14: Exam Review & Final Analysis Overview

1. Final Report & Presentation

2. Sensitivity Analysis

BREAK

3. Exam Review

# Things I'm covering

- Data wrangling in R
- Utility models
- Maximum likelihood estimation
- Optimization
- Uncertainty
- Design of experiment
- WTP
- Market simulations
- Sub-group models
- Using R for all of the above (e.g., estimating models wiht logitr)

### Things I'm **not** covering

- formr.org
- Mixed logit

# Data wrangling in R

# Steps to importing external data files

1. Create a path to the data

library(here)
path\_to\_data <- here('data', 'data.csv')
path\_to\_data</pre>

#> [1] "/Users/jhelvy/gh/0MADD/2021-Fall/class/14-review/data/data.csv"

#### 2. Import the data

library(tidyverse)
data <- read\_csv(path\_to\_data)</pre>

# Steps to importing external data files

library(tidyverse)

data <- read\_csv(here::here('data', 'data.csv'))</pre>

## The main dplyr "verbs"

| "Verb"               | What it does                  |
|----------------------|-------------------------------|
| <pre>select()</pre>  | Select columns by name        |
| filter()             | Keep rows that match criteria |
| <pre>arrange()</pre> | Sort rows based on column(s)  |
| <pre>mutate()</pre>  | Create new columns            |

## Example data frame

```
beatles <- tibble(
    firstName = c("John", "Paul", "Ringo", "George"),
    lastName = c("Lennon", "McCartney", "Starr", "Harrison"),
    instrument = c("guitar", "bass", "drums", "guitar"),
    yearOfBirth = c(1940, 1942, 1940, 1943),
    deceased = c(TRUE, FALSE, FALSE, TRUE)
)</pre>
```

beatles

| #> | # | A tibble:   | 4 × 5       |             |             |          |
|----|---|-------------|-------------|-------------|-------------|----------|
| #> |   | firstName   | lastName    | instrument  | year0fBirth | deceased |
| #> |   | <chr></chr> | <chr></chr> | <chr></chr> | <dbl></dbl> | 3        |
| #> | 1 | John        | Lennon      | guitar      | 1940        | TRUE     |
| #> | 2 | Paul        | McCartney   | bass        | 1942        | FALSE    |
| #> | 3 | Ringo       | Starr       | drums       | 1940        | FALSE    |
| #> | 4 | George      | Harrison    | guitar      | 1943        | TRUE     |

## filter() and select():

Get the first & last name of members born after 1941 & are still living

beatles %>%
 filter(yearOfBirth > 1941, deceased == FALSE) %>%
 select(firstName, lastName)

#> # A tibble: 1 × 2
#> firstName lastName
#> <chr> <chr> #> 1 Paul McCartney

## Create new variables with mutate()

Use the yearOfBirth variable to compute the age of each band member

beatles %>%
 mutate(age = 2021 - yearOfBirth) %>%
 arrange(age)

| #> #         | A tibble:   | 4 × 6       |             |             |             |             |
|--------------|-------------|-------------|-------------|-------------|-------------|-------------|
| #>           | firstName   | lastName    | instrument  | year0fBirth | deceased    | age         |
| #>           | <chr></chr> | <chr></chr> | <chr></chr> | <dbl></dbl> | <lgl></lgl> | <dbl></dbl> |
| <i>#</i> > 1 | George      | Harrison    | guitar      | 1943        | TRUE        | 78          |
| #> 2         | Paul        | McCartney   | bass        | 1942        | FALSE       | 79          |
| <b>#</b> > 3 | John        | Lennon      | guitar      | 1940        | TRUE        | 81          |
| <i>#</i> > 4 | Ringo       | Starr       | drums       | 1940        | FALSE       | 81          |

## Handling if/else conditions

#### ifelse(<condition>, <if TRUE>, <else>)

beatles %>%
 mutate(playsGuitar = ifelse(instrument == "guitar", TRUE, FALSE))

| #><br>#>     | <chr></chr> | lastName<br><chr></chr> | <chr></chr> | <dbl></dbl> | <lgl></lgl> | playsGuitar<br><lgl></lgl> |  |
|--------------|-------------|-------------------------|-------------|-------------|-------------|----------------------------|--|
| #> 1         | John        | Lennon                  | guitar      | 1940        | TRUE        | TRUE                       |  |
| <i>#</i> > 2 | Paul        | McCartney               | bass        | 1942        | FALSE       | FALSE                      |  |
| #> 3         | Ringo       | Starr                   | drums       | 1940        | FALSE       | FALSE                      |  |
| <b>#</b> > 4 | George      | Harrison                | guitar      | 1943        | TRUE        | TRUE                       |  |

## Utility models

## Random utility model

#### The utility for alternative j is

$$ilde{u}_j = v_j + ilde{arepsilon}_j$$

 $v_j$  = Things we observe (non-random variables)

 $\tilde{\varepsilon}_j$  = Things we *don't* observe (random variable)

#### **Logit model**: Assume that $\tilde{\varepsilon}_j \sim \text{Gumbel Distribution}$

$$ilde{u}_j = v_j + ilde{arepsilon}_j$$

Probability of choosing alternative *j*:

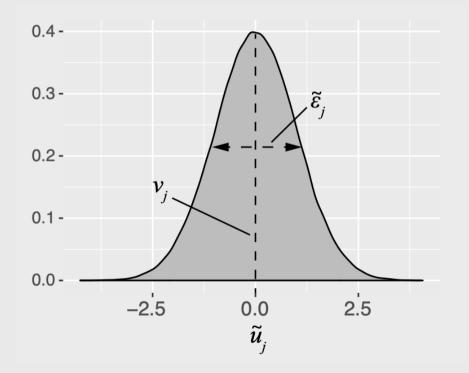

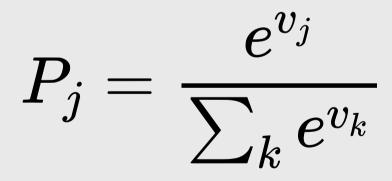

## Notation Convention

Continuous: 
$$x_j$$
 Discrete:  $\delta_j$ 

$$u_j = eta_1 x_j^{ ext{price}} + \dots$$

$$u_j = eta_1 \delta_j^{ ext{ford}} + eta_2 \delta_j^{ ext{gm}} \dots$$

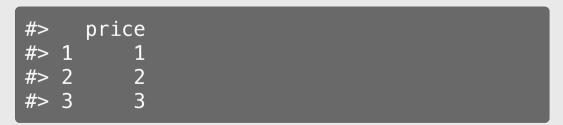

| <pre>#&gt; brand brand_BMW brand_Ford brand_</pre> | GM |
|----------------------------------------------------|----|
| #> 1 Ford 0 1                                      | 0  |
| #> 2 GM Ø Ø                                        | 1  |
| #> 3 BMW 1 0                                       | 0  |

## Dummy-coded variables

**Dummy coding**: 1 = "Yes", 0 = "No"

Data frame with one variable: *brand* 

Add dummy columns for each brand

| <pre>data &lt;- data.frame(     brand = c("Ford", "GM", "BMW")) data</pre> | <pre>library(fastDummies) dummy_cols(data, "brand")</pre>                                                  |  |  |  |
|----------------------------------------------------------------------------|----------------------------------------------------------------------------------------------------|--|--|--|
| #> brand<br>#> 1 Ford<br>#> 2 GM<br>#> 3 BMW                               | <pre>#&gt; brand brand_BMW brand_Ford brand_GM #&gt; 1 Ford 0 1 0 #&gt; 2 GM 0 0 1 #&gt; 3 BMW 1 0 0</pre> |  |  |  |

#### Modeling *continuous* variable

$$v_j=eta_1 x^{ ext{price}}$$

model <- logitr(
 data = data,
 choice = "choice",
 obsID = "obsID",
 pars = "price"
)</pre>

#### Modeling *discrete* variable

$$v_j = eta_1 \delta_j^{ ext{ford}} + eta_2 \delta_j^{ ext{gm}}$$

```
model <- logitr(
    data = data,
    choice = "choice",
    obsID = "obsID",
    pars = c("brand_Ford", "brand_GM")</pre>
```

#### Reference level: *BMW*

| Coef. | Interpretation                                   |
|-------|--------------------------------------------------|
| β1    | how utility changes with increasing <i>price</i> |

| Coef. | Interpretation                                 |
|-------|------------------------------------------------|
| β1    | utility for <i>Ford</i> relative to <i>BMW</i> |
| β2    | utility for <i>GM</i> relative to <i>BMW</i>   |

## Estimating utility models

Open logitr-cars.Rproj
 Open code/3.1-model-mnl.R

## mnl\_dummy

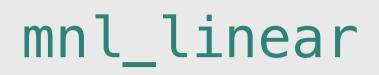

All discrete (dummy-code) variables

```
pars = c(
 "price 20", "price 25",
 "fuelEconomy_25", "fuelEconomy_30",
 "accelTime_7", "accelTime_8",
 "powertrain Electric")
```

**Reference** Levels:

- Price: 15
- Fuel Economy: 20
- Accel. Time: 6
- Powertrain: "Gasoline"

All continuous (linear), except for powertrain Electric

```
pars = c(
  'price', 'fuelEconomy', 'accelTime',
  'powertrain_Electric')
```

**Reference** Levels:

Powertrain: "Gasoline"

## Practice Question 1

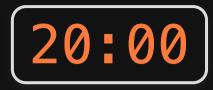

Let's say our utility function is:

$$v_j = eta_1 x_j^{ ext{price}} + eta_2 x_j^{ ext{cacao}} + eta_3 \delta_j^{ ext{hershey}} + eta_4 \delta_j^{ ext{lindt}}$$

And we estimate the following coefficients:

| Parameter | Coefficient |
|-----------|-------------|
| $eta_1$   | -0.1        |
| $eta_2$   | 0.1         |
| $eta_3$   | -2.0        |
| $eta_4$   | -0.1        |

What are the expected probabilities of choosing each of these bars using a logit model?

| Attribute | Bar 1   | Bar 2  | Bar 3       |
|-----------|---------|--------|-------------|
| Price     | \$1.20  | \$1.50 | \$3.00      |
| % Cacao   | 10%     | 60%    | 80%         |
| Brand     | Hershey | Lindt  | Ghirardelli |

## Maximum likelihood estimation

## Maximum likelihood estimation

$$\tilde{u}_{j} = \boldsymbol{\beta}' \mathbf{x}_{j} + \tilde{\varepsilon}_{j}$$
$$= \beta_{1} x_{j1} + \beta_{2} x_{j2} + \dots + \tilde{\varepsilon}_{j}$$

Weights that denote the *relative* value of attributes

 $x_{j1}, x_{j2}, \ldots$ 

Estimate  $\beta_1$ ,  $\beta_2$ , ..., by minimizing the negative log-likelihood function:

minimize 
$$-\ln(\mathcal{L}) = -\sum_{j=1}^{J} y_j \ln[P_j(\boldsymbol{\beta}|\mathbf{x})]$$

with respect to  $\beta$ 

 $y_j = 1$  if alternative j was chosen  $y_j = 0$  if alternative j was not chosen

#### Computing the likelihood

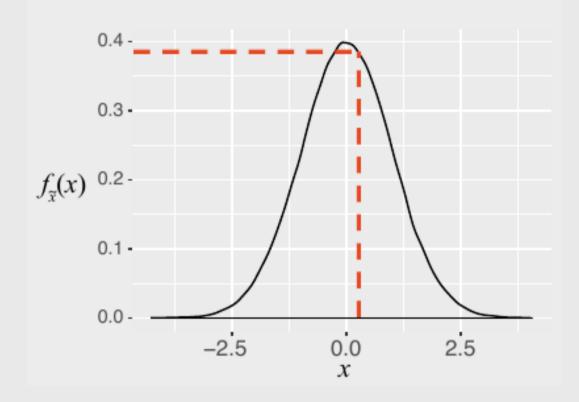

x: an observation

f(x): probability of observing x

#### Computing the likelihood

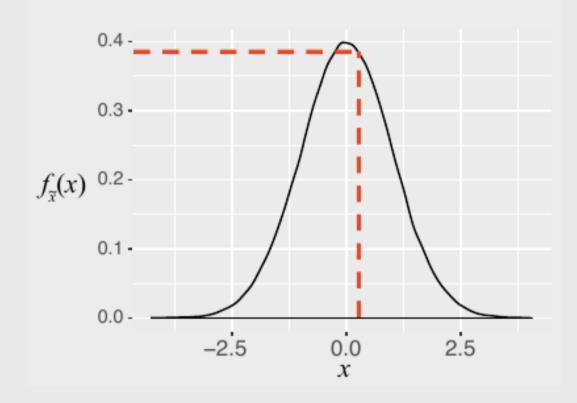

x: an observation

f(x): probability of observing x

 $\mathcal{L}(\theta|x)$ : probability that  $\theta$  are the true parameters, given that observed x

$$\mathcal{L}( heta|x) = f(x_1)f(x_2)\dots f(x_n)$$

Log-likelihood converts multiplication to summation:

 $\ln \mathcal{L}( heta|x) = \ln f(x_1) + \ln f(x_2) \dots \ln f(x_n)$ 

## Practice Question 2

**Observations** - Height of students (inches):

#### *#*> [1] 65 69 66 67 68 72 68 69 63 70

a) Let's say we know that the height of students,  $\tilde{x}$ , in a classroom follows a normal distribution. A professor obtains the above height measurements students in her classroom. What is the log-likelihood that  $\tilde{x} \sim \mathcal{N}(68, 4)$ ? In other words, compute  $\ln \mathcal{L}(\mu = 68, \sigma = 4)$ .

b) Compute the log-likelihood function using the same standard deviation ( $\sigma = 4$ ) but with the following different values for the mean,  $\mu : 66, 67, 68, 69, 70$ . How do the results compare? Which value for  $\mu$  produces the highest log-likelihood?

## Optimization

### **Optimality conditions**

<u>First order necessary condition</u>  $x^*$  is a "stationary point" when

$$\frac{df(x^*)}{dx} = 0$$

Second order sufficiency condition  $x^*$  is a local *maximum* when

$$\frac{d^2 f(x^*)}{dx^2} <$$

 $x^*$  is a local *minimum* when

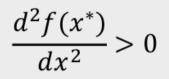

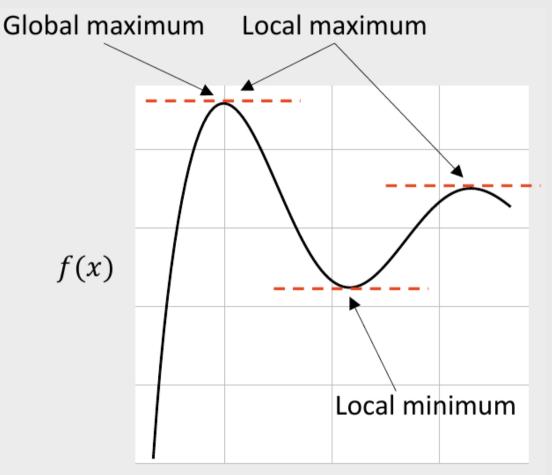

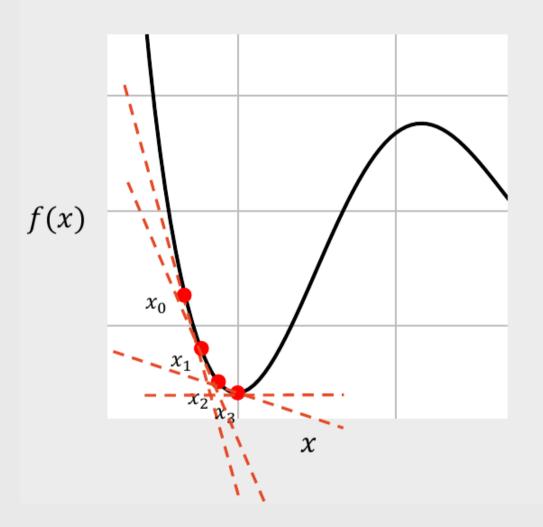

Gradient Descent Method:

- 1. Choose a starting point,  $x_0$
- 2. At that point, compute the gradient,  $\nabla f(x_0)$
- 3. Compute the next point, with a step size  $\gamma$  :

$$\begin{aligned} x_{n+1} &= x_n - \gamma \nabla f(x_n) \\ & & \text{Very small} \\ \text{Stop when } \nabla f(x_n) < \delta & & \text{number} \\ & & \text{or} \\ \\ \text{Stop when } (x_{n+1} - x_n) < \delta \end{aligned}$$

## Uncertainty

## The certainty of $\widehat{\beta}$ is inversely related to the curvature of the log-likelihood function

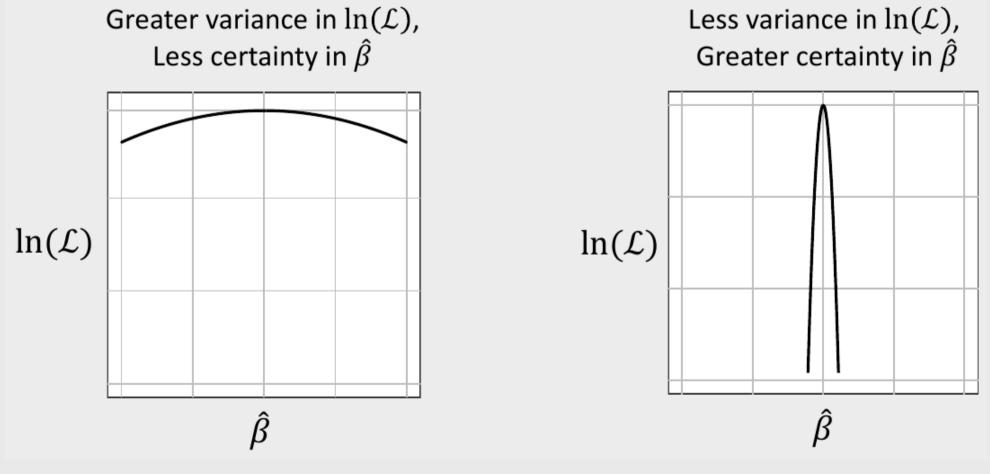

# The *curvature* of the log-likelihood function is inversely related to the hessian

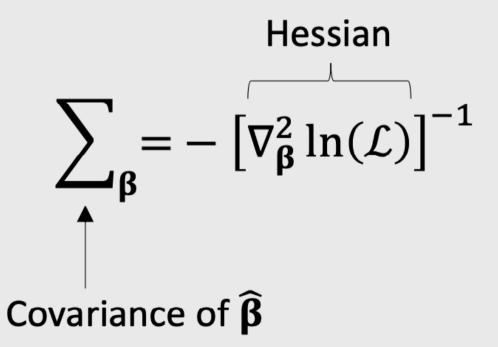

# The *curvature* of the log-likelihood function is inversely related to the hessian

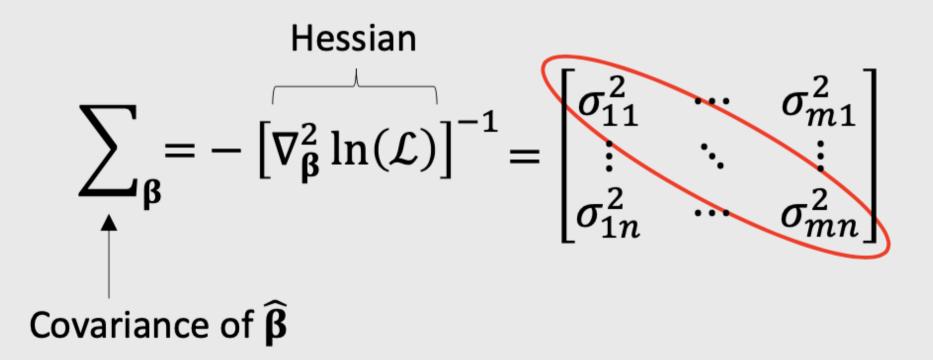

Usually report parameter uncertainty ("standard errors") with  $\sigma$  values

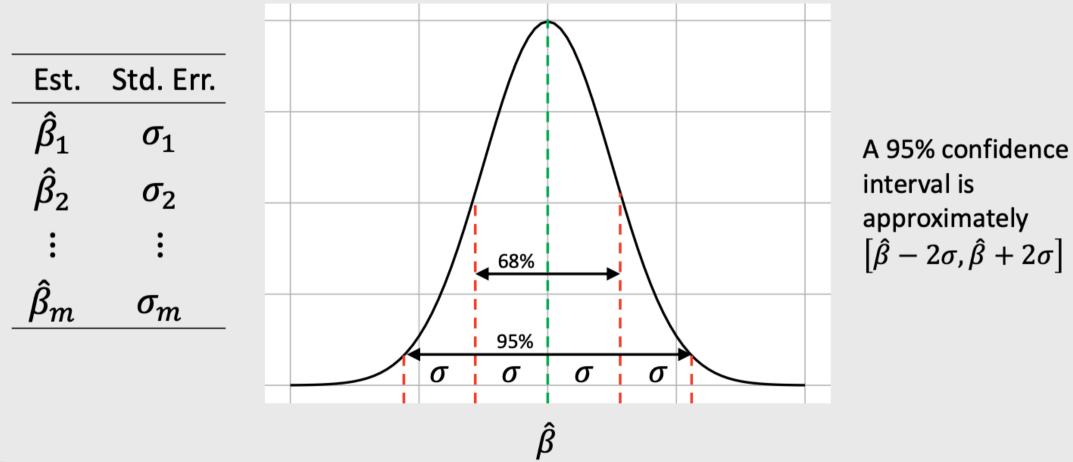

### Two approaches for obtaining confidence interval

#### Using Standard Errors

1. Get coefficients, beta
2. Get covariance matrix, covariance
3. se <- sqrt(diag(covariance))
4. coef\_ci <- c(beta - 2\*se, beta + 2\*se)</pre>

### **Using Simulated Draws**

- 1. Get coefficients, beta
- 2. Get covariance matrix, covariance
- 3.draws <- as.data.frame(MASS::mvrnorm(10^5, beta, covariance))</pre>
- 4. coef\_ci <- maddTools::ci(draws, ci = 0.95)</pre>

#### In-class example

### Model from logitr

```
# 1. Get coefficients
beta <- c(
    price = -0.7, mpg = 0.1, elec = -4.0)
# 2. Get covariance matrix
hessian <- matrix(c(
    -6000, 50, 60,
    50, -700, 50,
    60, 50, -300),
    ncol = 3, byrow = TRUE)
covariance <- -1*solve(hessian)</pre>
```

beta <- coef(model)
covariance <- vcov(model)</pre>

## Practice Question 3

Suppose we estimate the following utility model describing preferences for cars:

 $u_j = lpha p_j + eta_1 x_j^{mpg} + eta_2 x_j^{elec} + arepsilon_j$ 

Compute a 95% confidence interval around the coefficients using:

a) Standard errors b) Simulated draws

The estimated model produces the following results:

| Parameter | Coefficient |
|-----------|-------------|
| $\alpha$  | -0.7        |
| $eta_1$   | 0.1         |
| $eta_2$   | -0.4        |

Hessian:

$$\begin{bmatrix} -6000 & 50 & 60 \\ 50 & -700 & 50 \\ 60 & 50 & -300 \end{bmatrix}$$
 66 / 8

## Design of experiment

## Wine Pairings Example

#### meat wine

fish white

fish red

steak white

steak red

#### Main Effects

1. Fish or Steak?

2. Red or White wine?

#### **Interaction Effects**

Red or White wine with Steak?
 Red or White wine with Fish?

#### "D-optimal" designs maximize **main** effect information but confound **interaction** effect information

$$D = \left( rac{|oldsymbol{I}(oldsymbol{eta})|}{n^p} 
ight)^{1/p}$$

where p is the number of coefficients in the model and n is the total sample size

## WTP

#### Willingness to Pay (WTP)

$$ilde{u}_j = lpha p_j + oldsymbol{eta} x_j + ilde{arepsilon_j}$$

$$oldsymbol{\omega} = rac{oldsymbol{eta}}{-lpha}$$

## Computing WTP with draws

$$\hat{oldsymbol{\omega}} = rac{\hat{oldsymbol{eta}}}{-\hat{lpha}}$$

| <pre>draws_other &lt;- draws[,2:ncol(draws)] draws_price &lt;- draws[,1] draws_wtp &lt; draws_other ( ( 1)draws_price)</pre> | Mean WTP with confidence interval                                                                                          |
|----------------------------------------------------------------------------------------------------|----------------------------------------------------------------------------------------------------|
| <pre>draws_wtp &lt;- draws_other / (-1*draws_price) head(draws_wtp)</pre>                                                    | <pre>maddTools::ci(draws_wtp)</pre>                                                                                        |
| <pre>#&gt; [,1] [,2] #&gt; [1,] 0.10069956 -5.845472 #&gt; [2,] 0.14959437 -5.808602 #&gt; [3,] 0.20743359 -5.874524</pre>   | <pre>#&gt; mean lower upper<br/>#&gt; 1 0.1426251 0.03758061 0.2494388<br/>#&gt; 2 -5.7193063 -5.97968329 -5.4715373</pre> |
| <pre>#&gt; [4,] 0.32113064 -5.655103 #&gt; [5,] 0.20449059 -5.723632 #&gt; [6,] 0.02892836 -5.916094</pre>                   | 72 /                                                                                                    |

81

#### Willingness to Pay (WTP)

#### "Preference Space"

$$ilde{u}_j = lpha p_j + oldsymbol{eta} x_j + ilde{arepsilon_j}$$

$$oldsymbol{\omega} = rac{oldsymbol{eta}}{-lpha}$$

$$\lambda = -lpha$$

$$ilde{u}_j = \lambda(oldsymbol{\omega} x_j - p_j) + ilde{arepsilon_j}$$

# WTP space models have non-convex log-likelihood functions!

## Use multi-start loop with random starting points

## Market simulations

## Simulate Market Shares

- 1. Define a market,  $\boldsymbol{X}$
- 2. Compute shares:

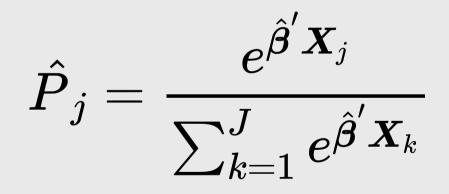

### Simulate Market Shares

$$\begin{split} \hat{v} &= \widehat{\beta}' \mathbf{x} \\ &= \begin{bmatrix} x_{11} & x_{12} & \dots & x_{1n} \\ x_{21} & x_{22} & \dots & x_{2n} \\ \vdots & \vdots & \dots & \vdots \\ x_{J1} & x_{J2} & \dots & x_{Jn} \end{bmatrix} \begin{bmatrix} \widehat{\beta}_1 \\ \widehat{\beta}_2 \\ \vdots \\ \widehat{\beta}_n \end{bmatrix} \\ &= \begin{bmatrix} \widehat{\beta}_1 x_{11} + \widehat{\beta}_2 x_{12} + \dots + \widehat{\beta}_n x_{1n} \\ \widehat{\beta}_1 x_{21} + \widehat{\beta}_2 x_{22} + \dots + \widehat{\beta}_n x_{2n} \\ \vdots \\ \widehat{\beta}_1 x_{J1} + \widehat{\beta}_2 x_{J2} + \dots + \widehat{\beta}_n x_{Jn} \end{bmatrix} = \begin{bmatrix} \widehat{v}_1 \\ \widehat{v}_2 \\ \vdots \\ \widehat{v}_J \end{bmatrix} \end{split}$$

## Simulate Market Shares

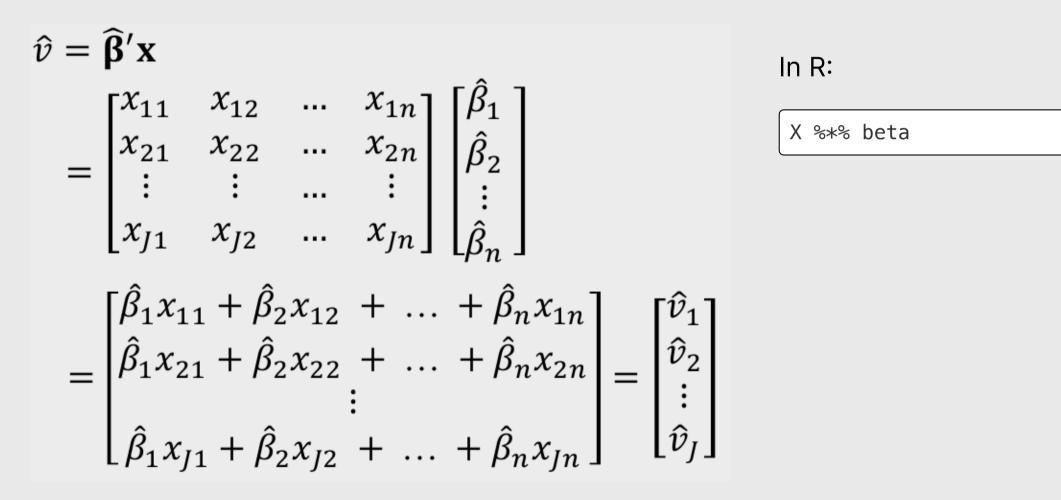

## Simulating Market Shares with Uncertainty

Rely on the predict() function to compute shares with uncertainty.

Internally, it:

- 1. Takes draws of  $oldsymbol{eta}$
- 2. Computes  $P_j$  for each draw
- 3. Returns mean and confidence interval computed from draws

## Review the logitr-cars examples

#### Your Turn

As a team:

- Read in and clean your final data.
- Estimate a baseline model.
- Set your baseline market simulation case.
- Compute sensitivities to price and other attributes.

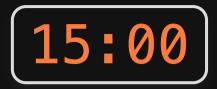